## SAP ABAP table ETRG KEY {Key Fields of Billing Order}

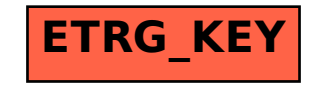